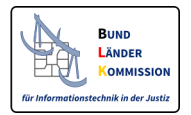

# Neue Regelungen für den Elektronischen Rechtsverkehr mit den Gerichten ab 01.01.2018

*Information für Behörden sowie juristische Personen des öffentlichen Rechts*

- *zum besonderen elektronischen Behördenpostfach,*
- *zum elektronischen Empfangsbekenntnis und*
- *zur Einreichung von Strukturdaten*

Stand 26.07.2017 Version 1

# Kurzüberblick

<u> 1989 - Jan Samuel Barbara, margaret e</u>

Dieses Papier informiert die Behörden und Personen des öffentlichen Rechts über die neuen gesetzlichen Regelungen, die am 1. Januar 2018 in Kraft treten. Grundlage ist das Gesetz zur Förderung des elektronischen Rechtsverkehrs mit den Gerichten vom 10. Oktober 2013 (BGBl. I S. 3786) sowie der Referentenentwurf der elektronischen Rechtsverkehr Verordnung (RefE ERV-RVO)<sup>1</sup>. Im Vordergrund stehen dabei folgende drei wesentlichen Änderungen:

 $1$  abrufbar unter www.bmjv.de/SharedDocs/Gesetzgebungsverfahren/DE/Elektronischer\_Rechtsverkehr\_VO.html

 $2$  gemäß § 130a Abs. 4 Nr. 3 ZPO, gleichlautend mit § 55a Abs. 4 Nr. 3 VwGO, § 46c ArbGG, § 65a SGG und § 52a FGO;

## **A. Das besondere elektronische Behördenpostfach**

Behörden sowie Körperschaften und Anstalten des öffentlichen Rechts sind aufgrund der neuen gesetzlichen Regelungen ab 1. Januar 2018 verpflichtet, einen sicheren Übermittlungsweg<sup>2</sup> für die Zustellung elektronischer Dokumente zu eröffnen.

Als sicherer Übermittlungsweg für die elektronische Kommunikation mit den Gerichten sieht das Gesetz unter anderem das besondere elektronische Behördenpostfach (beBPo) vor. Die Justiz empfiehlt die Verwendung des beBPo, da es alle fachlichen Anforderungen abbildet und auf die Anbringung von qualifizierten elektronischen Signaturen verzichtet werden kann. Das beBPo beruht auf der Infrastruktur des Elektronischen Gerichts- und Verwaltungspostfach (EGVP), die sich für den Elektronischen Rechtsverkehr seit 2004 bewährt hat.

Alle für das beBPo erforderlichen Komponenten sind Teil der bereits erprobten EGVP-Infrastruktur und stehen den Behörden bereits jetzt zur Verfügung.

<u> 1989 - Jan Samuel Barbara, margaret e</u>

 $^2$  gemäß § 130a Abs. 4 Nr. 3 ZPO, gleichlautend mit § 55a Abs. 4 Nr. 3 VwGO, § 46c ArbGG, § 65a SGG und § 52a FGO; jeweils in der ab 1. Januar 2018 geltenden Fassung

Wie funktioniert das beBPo?

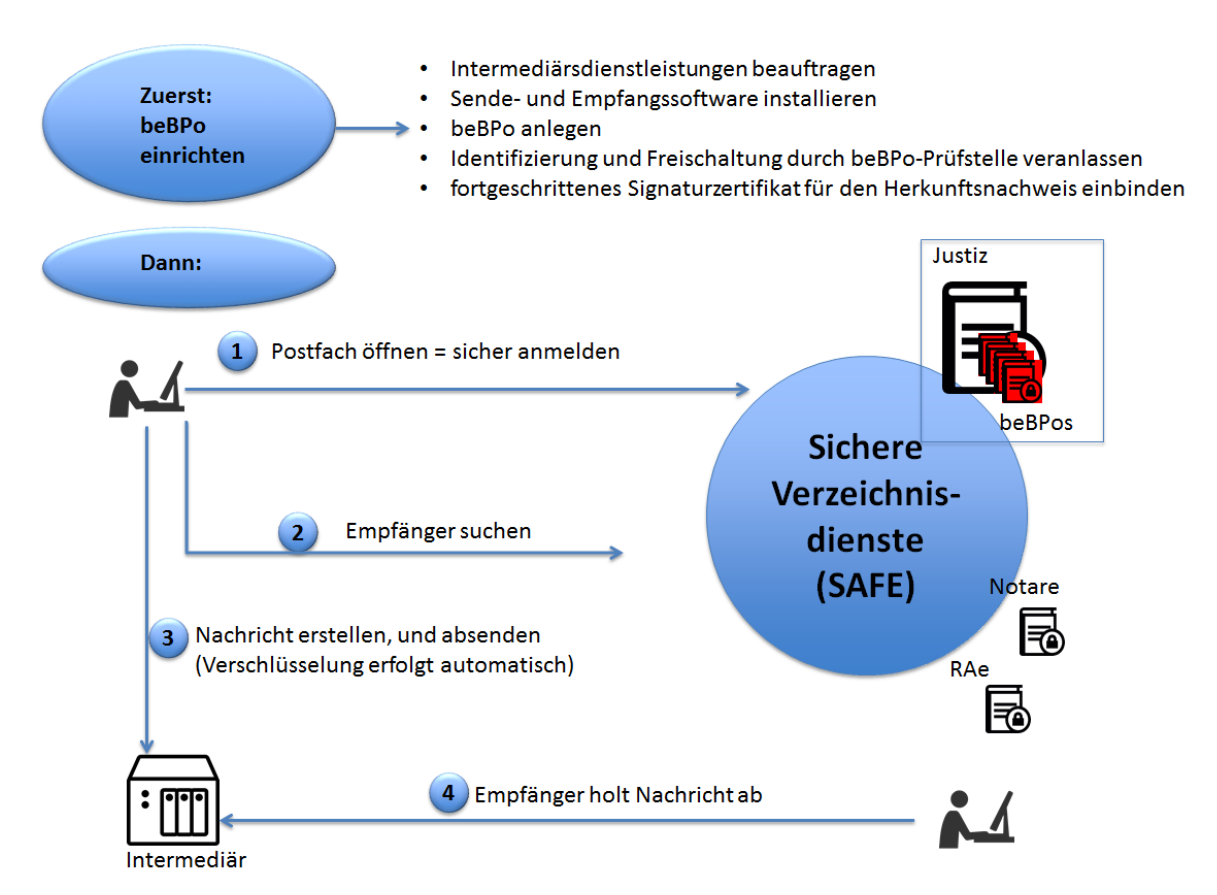

### **B. Zustellung gegen elektronisches Empfangsbekenntnis ab dem 01. Januar 2018**

Ab 1. Januar 2018 muss das elektronische Empfangsbekenntnis in strukturierter maschinenlesbarer Form an das Gericht übermittelt werden. Hierfür ist jeweils der vom Gericht mit der Zustellung zur Verfügung gestellte strukturierte Datensatz zu nutzen. Die Justiz wird eine Web-Anwendung bereitstellen, die die Erzeugung des rücklaufenden Strukturdatensatzes ermöglicht.

### **C. Übermittlung von Strukturdaten**

Ab 1. Januar 2018 sind gemäß § 2 Absatz 2 RefE ERV-RVO bei der Übermittlung elektronischer Dokumente grundsätzlich stets bestimmte Metadaten als strukturierte Datensätze beizufügen. 

Die Justiz wird eine Web-Anwendung bereitstellen, die die Erstellung der Strukturdatensätze ermöglicht, soweit und solange diese noch nicht von den Fachanwendungen erstellt werden können. 

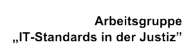

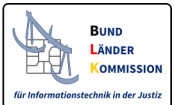

Inhaltsverzeichnis

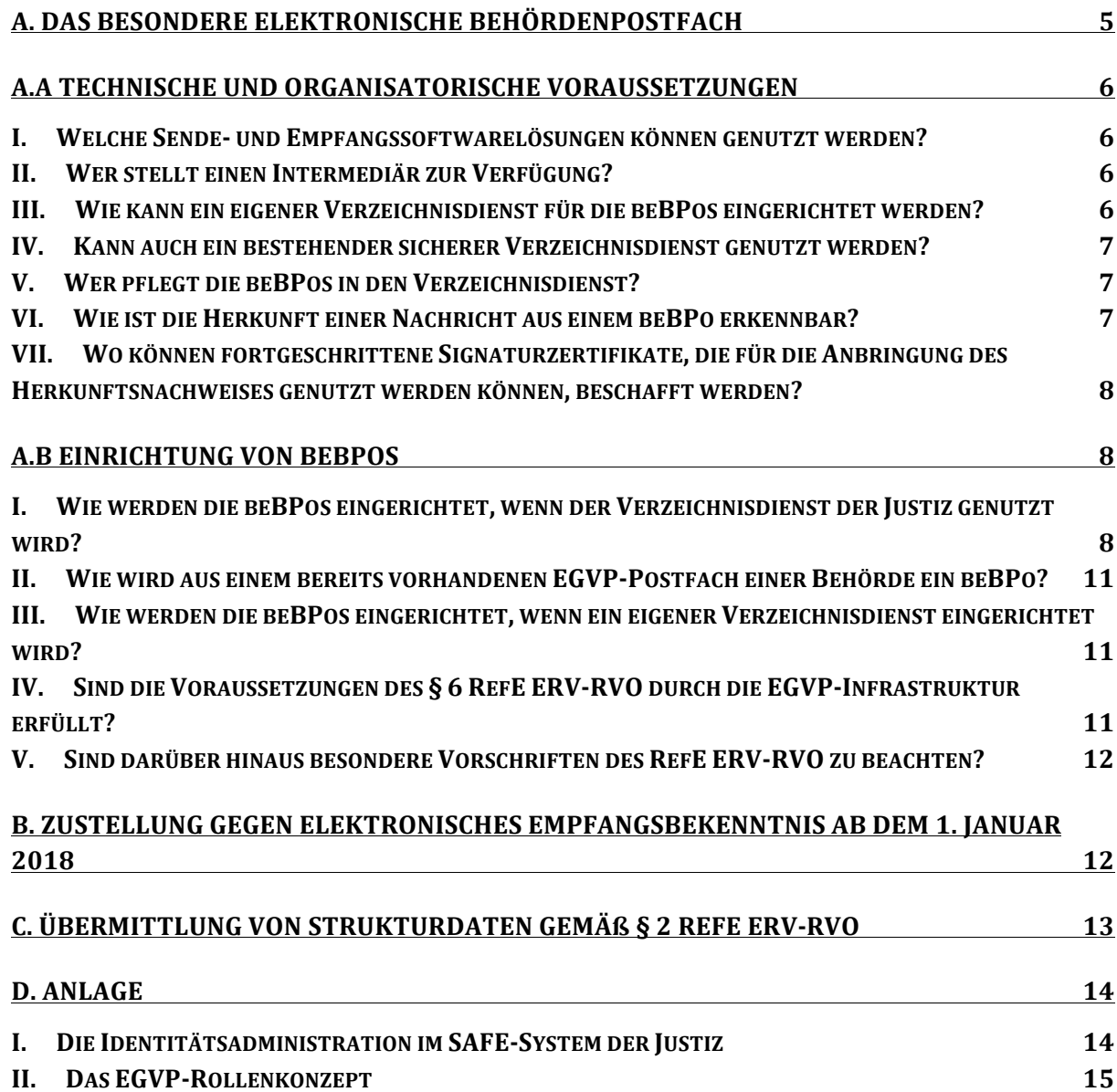

# **A. Das besondere elektronische Behördenpostfach**

Gemäß den Vorschriften des Gesetzes zur Förderung des elektronischen Rechtsverkehrs ist ab 1. Januar 2018 das Schriftformerfordernis für elektronische Dokumente, die bei Gericht eingereicht werden, erfüllt, wenn diese auf einem sicheren Übermittlungsweg eingereicht werden.

Die Anbringung von qualifizierten elektronischen Signaturen ist bei Nutzung eines sicheren **Übermittlungswegs nicht erforderlich.** 

Für Behörden und juristische Personen des öffentlichen Rechts sieht das Gesetz das beBPo als sicheren Übermittlungsweg vor. Einzelheiten sind in §§ 6 ff. RefE ERV-RVO geregelt.

Hinweis: Schon vorhandene EGVP-Postfächer erfüllen diese Voraussetzungen in der jetzigen Form nicht. An diese EGVP-Postfächer ist die Zustellung durch die Gerichte ab dem 1.1.2018 nicht möglich. Sie können aber ohne großen Aufwand in beBPos umgewandelt werden (siehe Kapitel A.b.II).

#### Die rechtlichen Anforderungen an das beBPo werden von der bereits etablierten Infrastruktur des **EGVP** erfüllt.

Mit dem EGVP können seit Dezember 2004 elektronische Dokumente rund um die Uhr an alle teilnehmenden Gerichte / Behörden übermittelt werden. Auf den ersten Blick gleicht das EGVP einem E-Mail-Programm, das um fachliche Funktionalitäten ergänzt wurde. So bietet das EGVP z.B. die Möglichkeit zur fristwahrenden Einreichung dank Sendeprotokoll und Signaturprüfung. Ein weiteres wesentliches Abgrenzungsmerkmal - auch zu De-Mail - ist die Ende-zu-Ende-Verschlüsselung, die auf dem Protokollstandard OSCI<sup>3</sup> beruht. OSCI gewährleistet die Integrität, Authentizität, Vertraulichkeit und Nachvollziehbarkeit bei der Übermittlung von Nachrichten. Der Standard bietet Schutz in unsicheren Netzen wie dem Internet und sorgt für Interoperabilität.

Das beBPo ist Teil der EGVP-Infrastruktur, die aus folgenden Komponenten besteht:

- Sende- und Empfangssoftware
- Intermediäre

<u> 1989 - Jan Samuel Barbara, margaret e</u>

- Sichere Verzeichnisdienste nach dem SAFE-Standard
- Fortgeschrittenes Signaturzertifikat für den Herkunftsnachweis

Alle erforderlichen Komponenten stehen für die Behörden zur Verfügung. Nachfolgend sind die technischen und organisatorischen Voraussetzungen (Kapitel A.a) beschrieben. Zudem werden die einzelnen Schritte für die Einrichtung eines beBPos aufgezeigt (Kapitel A.b).

 $3$  Online Services Computer Interface; ein Standard zur Datenübertragung in der öffentlichen Verwaltung.

# **A.a technische und organisatorische Voraussetzungen**

## **I. Welche Sende- und Empfangssoftwarelösungen können genutzt werden?**

Als Sende- und Empfangssoftware für das beBPo stehen folgende Softwarelösungen zur Verfügung:

- SMTP-OSCI Gateway Version 1.1 der Fa. Mentana-Claimsoft AG
- ProDESK Framework Version 3.0 der Fa. procilon IT-Logistics GmbH
- Governikus Communicator und Governikus Multimessenger als Anwendungen des IT-Planungsrates

Eine aktuelle Liste der zugelassenen Sende- und Empfangssoftwarelösungen findet sich auch auf der EGVP-Webseite unter http://www.egvp.de/Drittprodukte/index.php.

Darüber hinaus stellt die Justiz den Behörden kostenlos die Software EGVP-Enterprise zur Verfügung, die zur Integration in die Fachverfahren genutzt werden kann. Die EGVP-Enterprise wird bspw. bereits vom Bundesamt für Migration und Flüchtlinge, der Deutschen Rentenversicherung und der Finanzverwaltung eingesetzt. Sie ist nicht für die Nutzung am lokalen Arbeitsplatz geeignet. Für die Bereitstellung der EGVP-Enterprise steht unter

www.egvp.de/Drittprodukte/EGVP\_Registrierungsverfahren\_Teilnahme\_Drittprodukte\_Antragsform ular Enterprise.doc ein Formular zur Verfügung.

## **II.** Wer stellt einen Intermediär zur Verfügung?

Für die EGVP-Infrastruktur werden für die "Zwischenspeicherung" der Nachrichten (ähnlich einem E-Mail-Server) sogenannte Intermediäre (auch virtuelle Poststellen genannt) benötigt. Diese werden in allen Bundesländern und auf Bundesebene in öffentlich-rechtlichen Rechenzentren betrieben.

Bitten wenden Sie sich an den Intermediärsbetreiber Ihres Bundeslandes.

Es besteht auch die Möglichkeit, einen eigenen Intermediär zu betreiben. Die Software steht dem Bund und den Ländern als Anwendung des IT-Planungsrates im Rahmen der einschlägigen Pflegeverträge zur Verfügung. Für Detail-Informationen steht die Governikus KG unter kontakt@governikus.de zur Verfügung.

## **III.** Wie kann ein eigener Verzeichnisdienst für die beBPos eingerichtet werden?

Die beBPos müssen in sicheren Verzeichnisdiensten, die dem SAFE-Standard<sup>4</sup> entsprechen, eingetragen werden. Die Verzeichnisdienste dienen zum einen zur eindeutigen Identifizierung von beBPos, zum anderen werden sie benötigt, um beBPos finden und adressieren zu können. 

<u> 1989 - Jan Samuel Barbara, margaret e</u>

<sup>&</sup>lt;sup>4</sup> SAFE: Secure Access to Federated e-Justice/e-Government

In den Ländern kann für die beBPos ein eigener SAFE-konformer Verzeichnisdienst aufgebaut werden. Die Software SAFE der Justiz wird dafür kostenlos bereitgestellt.

Die Einbindung solcher weiteren Verzeichnisdienste in die EGVP-Infrastruktur wird von der BLK-AG IT-Standards in der Justiz koordiniert.

Für Detailinformationen steht das Projektbüro EGVP unter projektbuero@egvp.de als Ansprechpartner zur Verfügung.

## **IV.** Kann auch ein bestehender sicherer Verzeichnisdienst genutzt werden?

Für die EGVP-Infrastruktur sind bereits folgende sicheren SAFE-konformen Verzeichnisdienste eingerichtet:

- Verzeichnisdienst der Justiz (Softwaresystem SAFE) für die EGVP-Postfächer der Justiz und der Verwaltungsbehörden,
- Verzeichnisdienst der Bundesrechtsanwaltskammer (Softwaresystem Governikus autent) für das besondere elektronische Anwaltspostfach (beA) und
- Verzeichnisdienst der Bundesnotarkammer (Softwaresystem procilon proNEXT Security Manager) für das besondere elektronische Notarpostfach (beN)

Für die beBPos kann der SAFE-Verzeichnisdienst der Justiz genutzt werden.

## **V.** Wer pflegt die beBPos in den Verzeichnisdienst?

Gemäß den Regelungen des RefE ERV-RVO müssen von den obersten Behörden des Bundes oder der Länder öffentlich-rechtliche Stellen bestimmt werden, die die Identität der Behörden oder juristischen Personen des öffentlichen Rechts prüfen und dies im Verzeichnisdienst bestätigen (im Folgenden "beBPo-Prüfstellen" genannt).

Sofern der SAFE-Verzeichnisdienst der Justiz genutzt wird, werden die beBPos dort von den beBPo-Prüfstellen – oder in deren Auftrag – selbst verwaltet (Freischaltung, Löschung, Pflege). Hierfür wird ein Administrationszugriff auf den SAFE-Verzeichnisdienst eingerichtet, der auf die jeweiligen beBPos beschränkt ist. Es ist somit möglich, sozusagen einen "eigenen Verzeichnisdienst" innerhalb des SAFE-Verzeichnisdienstes der Justiz zu betreiben.

## **VI. Wie ist die Herkunft einer Nachricht aus einem beBPo erkennbar?**

beBPos werden im sicheren Verzeichnisdienst als solche gekennzeichnet. (Sie erhalten die sogenannte EGVP-Rolle "beBPo". Das EGVP-Rollenkonzept ist in der Anlage erläutert.)

Zudem wird an jede EGVP-Nachricht, die aus einem beBPo versandt wird, automatisiert eine bestimmte Signatur an den äußeren Umschlag (Transportsignatur) angebracht. Diese bestätigt die Herkunft der Nachricht aus dem beBPo (Herkunftsnachweis). Eine fortgeschrittene Systemsignatur genügt.

Diese Transportsignatur, die als Herkunftsnachweis dient, wird maschinell geprüft. Das fortgeschrittene Signaturzertifikat muss von einem bestimmten Ausstellerzertifikat abstammen, das für den besonderen Zweck, die Herkunft einer Nachricht aus einem beBPo zu bestätigen, ausgestellt wurde. Das maschinell erstellte Prüfprotokoll und die übermittelten Dokumente werden zur Gerichtsakte genommen. 

# **VII.** Wo können fortgeschrittene Signaturzertifikate, die für die Anbringung des Herkunftsnachweises genutzt werden können, beschafft werden?

Die BNotK hat sich bereiterklärt, Ausstellerzertifikate für den besonderen Zweck, die Herkunft einer Nachricht aus einem beBPo zu bestätigen, bereitzustellen und fortgeschrittene Signaturzertifikate auf der Grundlage eines abgestimmten Prozesses auszustellen.

Anderen PKI-Betreibern bleibt es unbenommen, ebenfalls solche Ausstellerzertifikate bereitzustellen. Einzelheiten werden im September 2017 auf www.justiz.de veröffentlicht.

# **A.b Einrichtung von beBPos**

# **I.** Wie werden die beBPos eingerichtet, wenn der Verzeichnisdienst der Justiz **genutzt wird?**

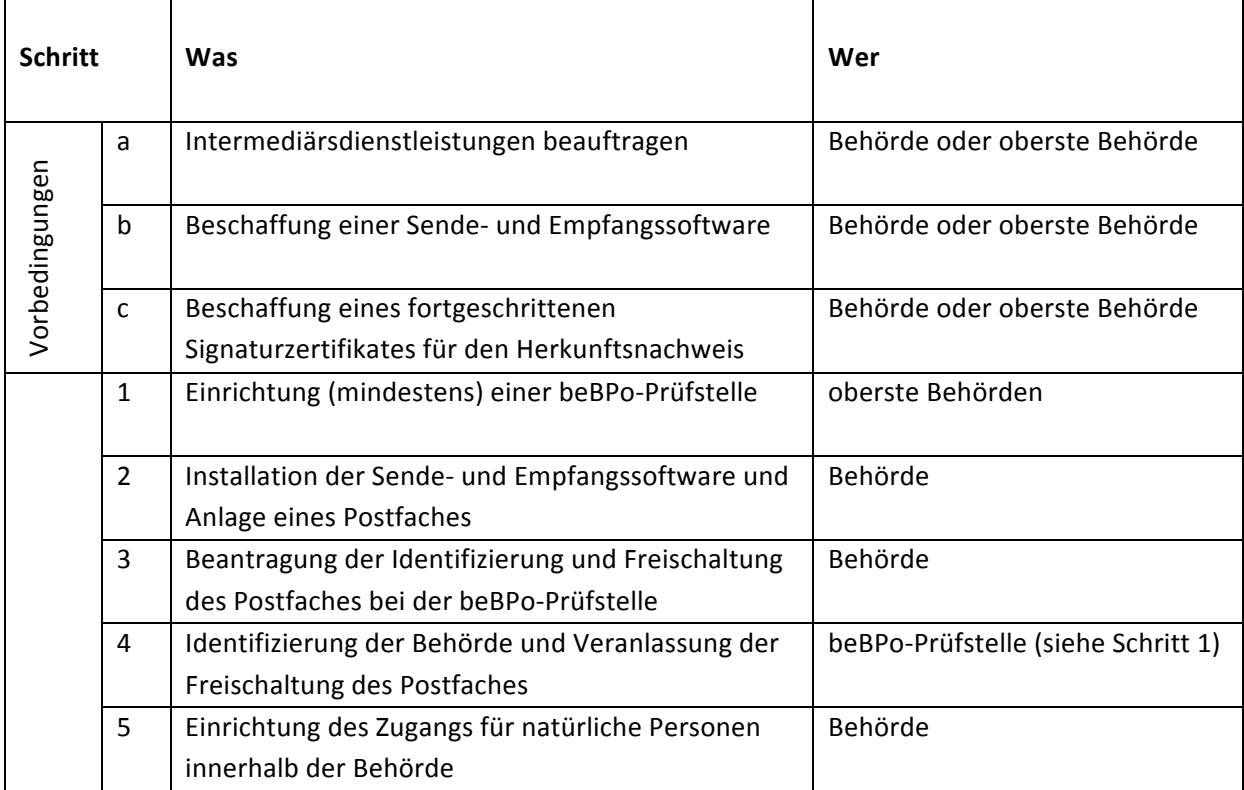

#### **Checkliste:**

Sofern die Vorbedingungen erfüllt sind, sind für die Einrichtung von beBPos folgende Schritte erforderlich: 

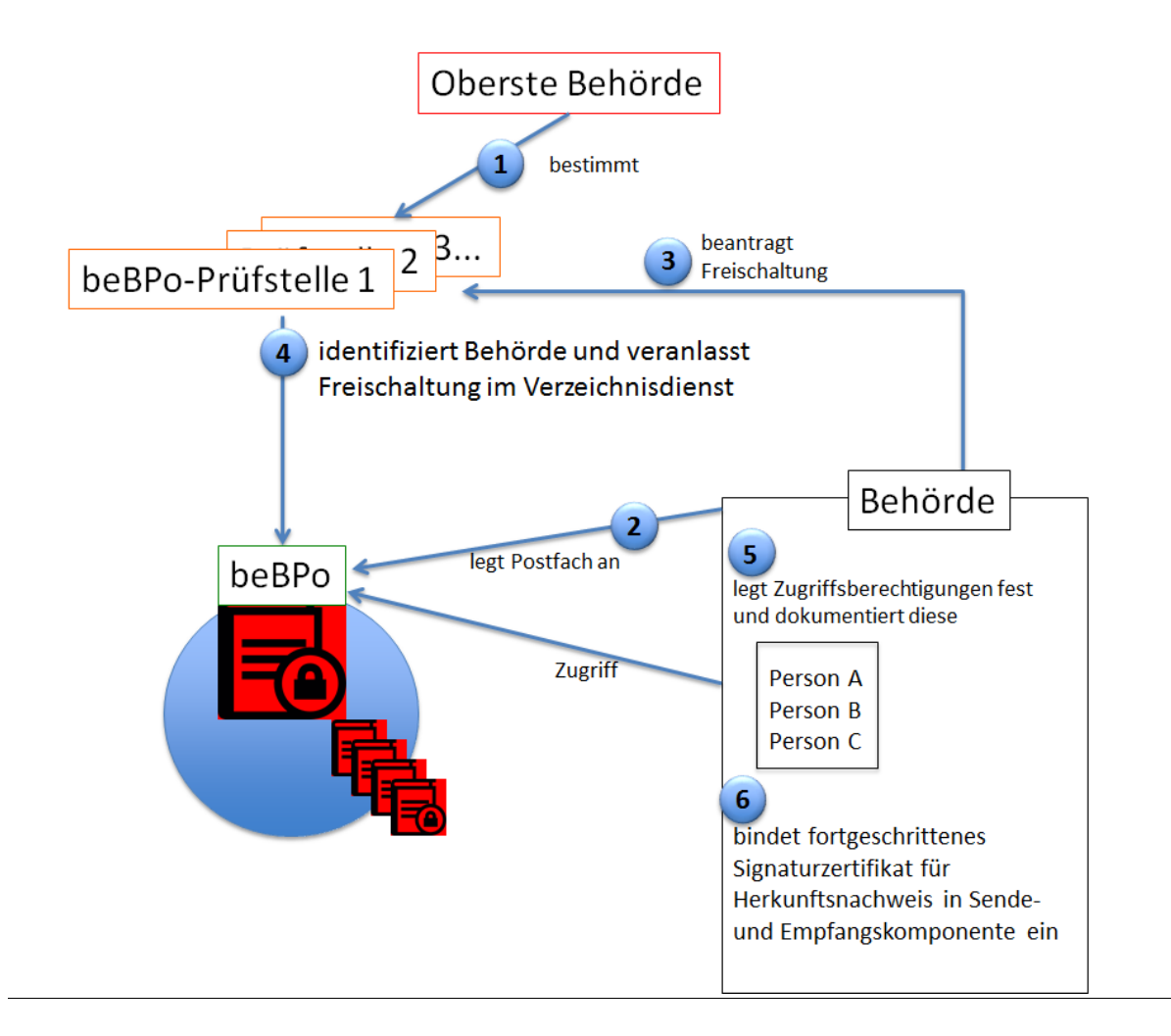

# Wie werden beBPos im Verzeichnisdienst der Justiz eingerichtet?

#### 1. Einrichtung einer beBPo-Prüfstelle

Gemäß § 7 Abs. 1 RefE ERV-RVO prüfen die von den obersten Behörden des Bundes oder der Länder bestimmten öffentlich-rechtliche Stellen die Identität der Behörden oder juristischen Personen des öffentlichen Rechts und bestätigen dies im Verzeichnisdienst der Justiz durch Freischaltung der Postfächer. Die beBPo-Prüfstellen müssen Personen benennen oder beauftragen, die die Administration (Freischaltung, Löschung...) im SAFE-System der Justiz wahrnehmen werden. Diese Personen müssen Zugriffsrechte auf das SAFE-System der Justiz erhalten. Hierfür werden sie als sogenannte Identitätsadministratoren im SAFE-System registriert (Einzelheiten siehe Anlage).

#### 2. Installation einer Sende- und Empfangssoftware und Anlage eines Postfaches

Nach der Installation einer Sende- und Empfangssoftware legt sich die Behörde zunächst selbst ein beBPo an. Alle Sende- und Empfangssoftwarelösungen verfügen über eine Funktion zum Anlegen von Postfächern. Das Postfach ist nach dem Anlegen noch nicht aktiv. Es ist erst nach Freischaltung im Verzeichnisdienst sichtbar und kann erst dann adressiert und zum Versand und Empfang von Nachrichten genutzt werden.

Bei der Anlage wird das Postfach im SAFE-System der Justiz registriert. Es müssen alle erforderlichen Angaben eingetragen werden (Ausfüllen der sogenannten Visitenkarte). Name und Sitz der Behörde müssen zutreffend bezeichnet werden. Eine Namenskonvention wird rechtzeitig veröffentlicht.

Zudem wird ein Zertifikat (selbsterstelltes oder prüfbares Soft- oder Hardwarezertifikat) hinterlegt, das zur Anmeldung am Postfach genutzt wird.

Letztlich muss das unter VI. und VII. beschriebene fortgeschrittene Signaturzertifikat, das zur Anbringung als Herkunftsnachweises geeignet ist, eingebunden werden. Die Signatur wird als Transportsignatur bei jedem Versand automatisiert angebracht. Für den Anwender entsteht kein zusätzlicher Aufwand. Einzelheiten werden im September 2017 auf www.justiz.de veröffentlicht.

#### 3. Beantragung der Freischaltung des beBPo bei einer beBPo-Prüfstelle

Um das Postfach nach Abschluss der Einrichtung zu aktivieren, muss eine beBPo-Prüfstelle (siehe 1. und 4.) die Freischaltung im Verzeichnisdienst veranlassen. Deshalb muss eine entsprechende Anfrage auf Freischaltung an die zuständige beBPo-Prüfstelle gestellt werden.

### 4. Freischaltung des beBPo durch beBPo-Prüfstelle

Die Behörde muss nunmehr von der zuständigen beBPo-Prüfstelle identifiziert werden. Hierbei prüft die beBPo-Prüfstelle insbesondere, ob der Postfachinhaber eine inländische Behörde oder juristische Person des öffentlichen Rechts ist und Name und Sitz des Postfachinhabers zutreffend bezeichnet sind (§ 7 Abs. 2 Referentenentwurf der RefE ERV-RVO). Bei erfolgreicher Prüfung muss dies im Verzeichnisdienst bestätigt werden (§ 7 Abs. 1 RefE ERV-RVO). Diese Bestätigung erfolgt, indem der Identitätsadministrator dem Postfach im SAFE-System der Justiz die sogenannte Rolle "beBPo" zuordnet. Mit Zuordnung dieser Rolle ist das beBPo freigeschaltet und kann adressiert und zum Empfang und Versand von Nachrichten genutzt werden.

### 5. Bestimmung der natürlichen Personen, die Zugang zum beBPo erhalten

Die Behörde oder juristische Person des öffentlichen Rechts muss nun diejenigen natürlichen Personen bestimmen, die Zugang zum beBPo der Behörde erhalten sollen, und stellt ihnen das Zertifikat und das Zertifikatpasswort zur Verfügung (§ 8 Abs. 1 RefE ERV-RVO). Der Postfachinhaber muss dabei dokumentieren, wer zugangsberechtigt ist, wann das Zertifikat und das Zertifikatpasswort zur Verfügung gestellt wurden und wann die Zugangsberechtigung aufgehoben wurde. Er stellt zugleich sicher, dass der Zugang zu seinem beBPo nur den von ihm bestimmten Zugangsberechtigten möglich ist (§ 8 Abs. 4 RefE ERV-RVO).

# **II.** Wie wird aus einem bereits vorhandenen EGVP-Postfach einer Behörde ein **beBPo?**

Behörden oder juristische Personen des öffentlichen Rechts, die bereits über ein EGVP-Postfach verfügen, müssen kein neues Postfach einrichten. Sie müssen lediglich folgende Schritte "nachholen": 

- Beschaffung und Einbindung eines fortgeschrittenen Signaturzertifikates, die zur Anbringung des Herkunftsnachweises geeignet ist
- Prüfung der Identität und Zuordnung der EGVP-Rolle beBPo durch die zuständige beBPo-Prüfstelle und
- Dokumentation, wer zugangsberechtigt ist, wann das Zertifikat und das Zertifikatpasswort zur Verfügung gestellt wurden und wann die Zugangsberechtigung aufgehoben wurde.

# **III.** Wie werden die beBPos eingerichtet, wenn ein eigener Verzeichnisdienst **eingerichtet wird?**

Zusätzlich zu den beschriebenen Schritten muss zunächst ein eigener Verzeichnisdienst eingerichtet und in die EGVP-Infrastruktur eingebunden werden. Ansprechpartnerin ist hierfür die BLK-AG IT-Standards, erreichbar unter projektbuero@egvp.de.

Zudem ist zu beachten, dass die genannten Sende- und Empfangssoftwarelösungen nur für die Anlage von und Anmeldung an beBPos geeignet sind, die im SAFE-System der Justiz verzeichnet sind. Alle diese Softwarelösungen können jedoch leicht per Konfiguration so angepasst werden, dass sie für einen anderen Verzeichnisdienst genutzt werden können.

# **IV.** Sind die Voraussetzungen des § 6 RefE ERV-RVO durch die EGVP-Infrastruktur **erfüllt?**

Ja. Insbesondere unterstützen die Drittprodukte und die SAFE-Verzeichnisdienste die Suchfunktion, die es ermöglicht, andere Inhaber von besonderen elektronischen Postfächern aufzufinden und für andere Inhaber von besonderen elektronischen Postfächern adressierbar zu sein. Der Protokollstandard OSCI wird unterstützt. Der Zugang zum besonderen elektronischen Behördenpostfach ist technisch so umgesetzt, dass er ausschließlich mithilfe des Zertifikats und des Zertifikatpassworts des Postfachinhabers erfolgt. Letztlich sei darauf hingewiesen, dass hinsichtlich der Regelung zur Barrierefreiheit generelle Aussagen nicht möglich sind, da diese von den jeweils eingesetzten Softwareprodukten abhängt. 

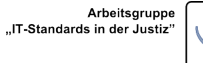

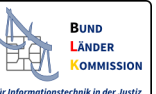

## **V. Sind darüber hinaus besondere Vorschriften des RefE ERV-RVO zu beachten?**

Die folgenden Anforderungen müssen beachtet werden:

- § 8 Abs. 2 S. 2 RefE ERV-RVO: Die Zugangsberechtigten dürfen das Zertifikat nicht an Unbefugte weitergeben und haben das Zertifikatspasswort geheim zu halten.
- § 8 Abs. 3 RefE ERV-RVO: Der Postfachinhaber kann die Zugangsberechtigungen zum besonderen elektronischen Behördenpostfach jederzeit aufheben.
- § 9 Abs. 1 RefE ERV-RVO: Postfachinhaber hat Änderungen seines Namens oder Sitzes unverzüglich der nach VII. 1. zuständigen Stelle anzuzeigen.
- § 9 Abs. 2 Satz 2 RefE ERV-RVO: Der Postfachinhaber hat die Löschung seines besonderen elektronischen Behördenpostfachs zu veranlassen, wenn seine Berechtigung zur Nutzung des besonderen elektronischen Behördenpostfachs endet.

# **B.** Zustellung gegen elektronisches Empfangsbekenntnis ab dem 1. **Januar 2018**

Die Behörden und juristischen Personen des öffentlichen Rechts stehen in vielfältigen Bereichen in regelmäßigem Austausch mit den Gerichten in Bund und Ländern. Sofern die Gerichte hierbei förmliche Zustellungen vornehmen, folgen sie dabei den Vorschriften des § 174 ZPO und veranlassen diese gegen Empfangsbekenntnis.

Am 1. Januar 2018 werden nun gem. Art. 1 Nr. 7 des Gesetzes zur Förderung des elektronischen Rechtsverkehrs mit den Gerichten vom 10. Oktober 2013 (BGBI. I S. 3786) einige wichtige Neuerungen im Verfahren der Zustellung gegen Empfangsbekenntnis in Kraft treten.

In seiner neuen Fassung verpflichtet § 174 Abs. 3 ZPO die Zustellungsempfänger, einen sicheren **(elektronischen) Übermittlungsweg** gem. § 130a Abs. 4 ZPO (gleichlautend mit § 55a Abs. 4 VwGO, § 46c Abs. 4 ArbGG, § 65a Abs. 4 SGG und § 52a Abs. 4 FGO; jeweils in der ab 1. Januar 2018 geltenden Fassung) zu eröffnen.

Um die in § 174 Abs. 4 ZPO n.F. vorgesehene Übermittlung eines strukturierten Datensatzes durch die Behörden sowie Körperschaften und Anstalten des öffentlichen Rechts zu ermöglichen, werden die Gerichte den hierzu erforderlichen Datensatz elektronisch über einen sicheren Übermittlungsweg zur Verfügung stellen. Für die Behörden sowie juristischen Personen des öffentlichen Rechts bedeutet dies, dass sie ab dem 1. Januar 2018 in der Lage sein müssen, elektronische Empfangsbekenntnisse formgerecht anzunehmen sowie an die Gerichte zu übermitteln.

Der Datensatz wird von den Gerichten gemeinsam mit den zuzustellenden Schriftstücken als XML-Datei im XJustiz-Format<sup>5</sup> als Anlage einer EGVP-Nachricht an das besondere elektronische Behördenpostfach (Details siehe unter III) - alternativ an das De-Mail-Postfach - der Behörde bzw. der juristischen Person des öffentlichen Rechts als Zustellungsempfänger übermittelt.

Da der Datensatz im XML-Format für einen Menschen nur schwer lesbar ist, wird die Justiz eine kostenlose Anwendung bereitstellen, die die Visualisierung ermöglicht und die Erzeugung des rücklaufenden elektronischen Empfangsbekenntnisses im XML-Format unterstützt. Einzelheiten werden im September 2017 auf www.justiz.de veröffentlicht.

# **C. Übermittlung von Strukturdaten gemäß § 2 RefE ERV-RVO**

In § 2 Abs. 2 RefE ERV-RVO ist bestimmt, dass elektronischen Dokumenten ein strukturierter maschinenlesbarer Datensatz im Dateiformat XML grundsätzlich stets beizufügen ist. Die Bekanntmachung der Definitions- oder Schemadateien erfolgt im Bundesanzeiger und auf www.justiz.de. 6

Die Strukturdaten sind für alle Beteiligten des elektronischen Rechtsverkehrs von erheblicher Bedeutung, da sie die automatisierte Weiterverarbeitung der elektronischen Nachrichten ermöglichen. Die Justiz wird deshalb eine Anwendung bereitstellen, die die Erstellung der XML-Dateien ermöglicht. Einzelheiten werden ebenfalls im September 2017 auf www.justiz.de veröffentlicht. Unabhängig davon wird empfohlen, die Funktionalitäten zur Erstellung der XML-Dateien so bald als möglich in gegebenenfalls vorhandene Fachsoftware zu integrieren, um den Datenerfassungsaufwand für die Anwenderinnen und Anwender zu minimieren.

<u> 1989 - Jan Samuel Barbara, margaret e</u>

 $^5$  Für das hinlaufende eEB wird die XJustiz-Nachricht des Grunddatensatzes "uebermittlung\_schriftgutobjekte" und für das rücklaufende eEB das Fachmodul "Elektronisches Empfangsbekenntnis" in der Version XJustiz 2.1 genutzt. Das Schema, einschließlich Spezifikation, ist auf www.xjustiz.de veröffentlicht. Auf dieser Seite wird zudem ein Stylesheet bereitgestellt.

 $^6$  Nach jetzigem Planungsstand wird die Schemadatei der Nachricht "uebermittlung\_schriftgutobjekte" des Standards XJustiz, Version 2.1 für die Übermittlung des Strukturdatensatzes genutzt.

# **D. Anlage**

## **I.** Die Identitätsadministration im SAFE-System der Justiz

Die Verwaltung von beBPos im SAFE-System erfolgt zweistufig. Identitätsadministratoren schalten beBPos frei und verwalten diese. Sie selbst werden von Zugangsadministratoren verwaltet.

Die beBPos werden von den Postfachinhabern registriert und sodann von einem Identitätsadministrator freigeschaltet und verwaltet.

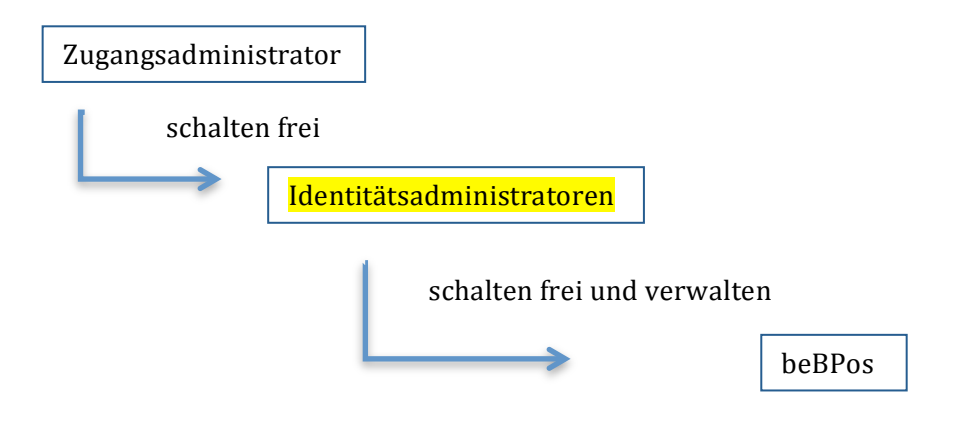

Für die Identitätsadministration steht eine Web-Anwendung zur Verfügung. Zugang zur Web-Anwendung für Identitätsadministratoren: https://safe.safe-justiz.de/safe-identity-admin/ Zugang zur Testumgebung: https://safetest.safe-justiz.de/safe-identity-admin/

Die Anmeldung als Identitätsadministrator am SAFE-System der Justiz ist nur mit prüfbarem Softwarezertifikat oder Hardwarezertifikat über die sogenannte Clientauthentifizierung möglich.

Um das Zertifikat für die Anmeldung verwenden zu können, müssen folgende Anforderungen enthalten sein:

keyUsage = digitalSignature, keyEncipherment

- extendedKeyUsage = clientAuth
- Diese Funktionalitäten sind beispielsweise integriert in bestimmten Signaturkarten der TeleSec (Trust Center der Deutschen Telekom AG), DGN (Deutsches Gesundheitsnetz), Trustcenter der Bundesnotarkammer (einschließlich beA Karte), D-Trust (Trustcenter der Bundesdruckerei) sowie Verwaltungs-PKIs.

Die Anmeldung an der Web-Anwendung setzt voraus, dass der Identitätsadministrator im SAFE-System als solcher registriert ist.

Hierfür muss sich der Identitätsadministrator zunächst selbst über die SAFF-Registrierungsanwendung https://safe.safe-justiz.de/safe-registration-client/ registrieren und anschließend von seinem zuständigen Zugangsadministrator freigeschaltet werden. Dies gilt auch für das SAFE-Testsystem https://safetest.safe-justiz.de/safe-registration-client/.

Der in den Landesjustizverwaltungen jeweils zuständige Zugangsadministrator wird den beBPo-Prüfstellen rechtzeitig mitgeteilt.

Auf der Web-Anwendung für Identitätsadministratoren steht unter dem "Hilfe"-Button (unten rechts) ein ausführlicher Leitfaden zur Verfügung.

## **II.** Das EGVP-Rollenkonzept

Die Sichtbarkeiten für EGVP-Clients werden über SAFE-Rollen abgebildet. Jedem Postfachinhaber wird im SAFE-System der Rollentyp "EGVP" und ein (oder mehrere) bestimmte(r) Rollenwert(e) zugeordnet.

Bei der Suche nach EGVP-Adressaten wird über die Abfrage dieser Rollenwerte gesteuert, welche EGVP-Nutzer der Versender sehen und somit adressieren darf. Inhaber von beBPos können alle EGVP-Teilnehmer adressieren und können auch von allen EGVP-Teilnehmern adressiert werden. Die Festlegung und Pflege der SAFE-Rollen erfolgt durch die BLK-AG IT-Standards in der Justiz. Die Zuordnung und Verwaltung von SAFE-Rollenwerten erfolgt durch SAFE-

Identitätsadministratoren, die zur Vergabe bestimmter Rollentypen und Rollenwerte berechtigt sind.